# Tips for Making Scientific Posters

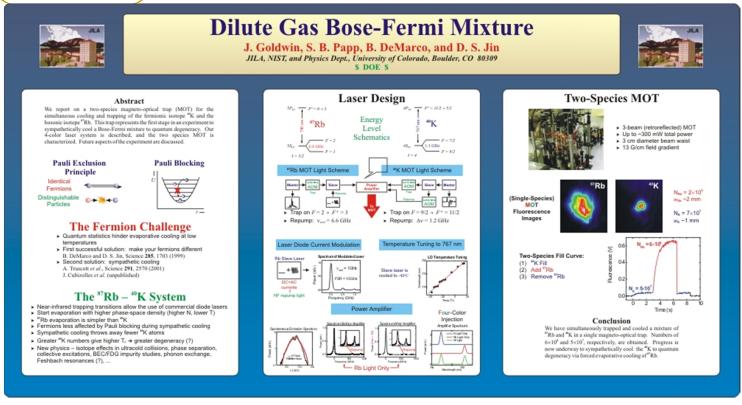

Courtesy B. DeMarco

Source: The Craft of Scientific Presentations, Michael Alley

See also http://www.writing.eng.vt.edu/posters.html

# Why a scientific poster?

One of the most common methods of disseminating scientific information at conferences!

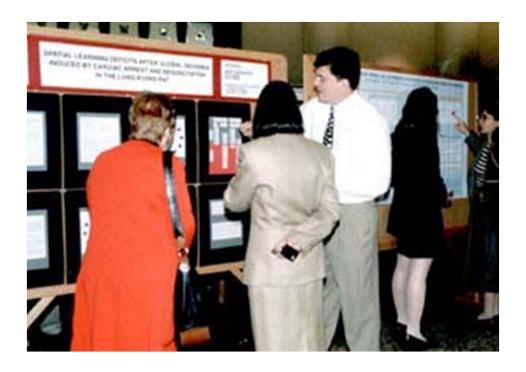

Allows one to convey more details than in a talk

Provides an opportunity for more Q&A exchange between author and reader than a talk or paper

# Key features of a poster

#### Gap-Crossing Decisions by Red Squirrels in Fragmented Forests Victoria J. Bakker. University of California, Davis

To study factors for decisions by red squirrels (Tamiasciurus hudsonicus) to cross gaps in fragmented forests.

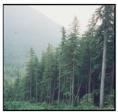

Hypotheses

Efforts is minimize predation risk, en-

ergy expenditures, or encounters with

territorial conspecifics were hypoth-

Predation risk was assumed higher in

clearcuts than in forests because of

eled was assumed higher in clearcuts

due to higher shrub stem densities.

lower in clearcuts than forests.

lower overstory cover and lack of tree

Forest-clearcut edge at central Mitkof Island study site, Tongass National Forest, Alaska. Logging is the primary land use.

- Knowing how mammals move in fragmented forests can aid in location . Energy expended per distance travof reserves and corridors.
- Questions exist about which factors control decisions of mammals to cross . Conspecific encounter rates were gaps in their preferred habitats.

- Documented home ranges and territorial behaviors of squirrels living near clearcuts less than 10 years old. Induced movement by translocating
- individuals across gaps. Used radio-telemetry to document
- homing paths.
- Conducted call-back surveys along clearcut perimeters to determine conspecific defense levels. Used logistic regression to relate ex-
- trinsic factors, such as gap size, and intrinsic factors, such as body mass, to gap crossing probability.

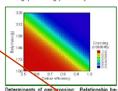

tween detour efficiency, book mass, and gap-cross-

#### Results and Discussion

- · Of 30 squirrels translocated at 5 clearcuts, 11 crossed clearcuts and 19 detoured along forested routes.
- Gap crossing probability was inversely related to squirrel body mass and detour efficiency  $(\eta_o)$ :

#### $\eta_D = \frac{\text{Direct distance home}}{\text{Indirect distance home}}$

- · Lighter squirrels were more likely to cross clearcuts. Squirrels in poor condition may take more risks when moving
- Squirrels were more likely to cross if detours were long, suggesting that squirrels assess distances of detours and that predation risk, energetics, or both influence crossing decisions.
- Squirrels choosing forested routes avoided the route with the greatest number of highly defended territories.
- Non-significant factors were crossing distance, clearcut size, clearcut age. and individual's territorial behavior.

#### Acknowledgments: U.S. Environmental Protection Agency Office of Research and Development

### Key features of a scientific poster:

### Must attract an audience:

Prominent title Attractive figures (lots) Clean, open layout

## Must quickly orient the reader to the key points

### Should be logically arranged

## Should contain all elements of a good research paper:

Motivation/Background Procedures/Experimental Results/Analysis **Conclusions** Acknowledgments

Good!

Should have clearly labeled sections

# Key features of a poster

#### Cooling Effects of Dirt Purge Holes on the Tips of Gas Turbine Blades

Eric Couch, Jesse Christophel, Erik Hohlfeld, and Karen Thole

Tip size dramatically affected cooling

In Figure 5, the lateral averages of effectiveness otted against the axial chord length show that tip size

Figure 5. Laterally averaged effectiveness plotted

In summary, dirt purge holes provide cooling

purge floods the tip region near the leading edge with

The sponsor for this project was Pratt & Whitney.

While intended to remove dirt from the blade, dirt purge holes also provide cooling to the tip surface. This cooling is enhanced with a small tip gap as the dirt

against normalized axial chord.

to the tip surface

#### Gas turbine engines run better at higher combustion temperatures

At higher combustion temperatures, these engines generate more power and use less fuel. However, these temperatures are restricted by melting temperatures of the turbine blades downstream of the combustor (see Figure 1).

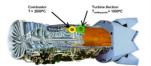

Figure 1. Pratt & Whitney F119 gas turbine engi-

#### Dirt purge holes on turbine blade tips allow for higher combustion temperatures

Harmful hot gases from the combustor leak across the gap between the blade tip and the shroud (see Figure 2). Dirt purge holes expel foreign particles from the blade tip so that film

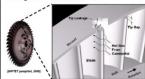

gure 2. Flow at the tip region of a turbine blade

The project goal was to find the film cooling effects of these dirt purge holes

#### To find the effects, we performed wind tunnel experiments with scaled turbine blades

The wind tunnel was low speed and low temperature, and the blades, shown in Figure 3, were scaled at 12 times their normal size. To measure temperatures on the blade tip, we used an infrared camera. Tip gap sizes and amount of coolant flow from the dirt purge holes were both varied

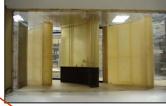

Figure 3. Large-scale turbine blade in wind tunnel

### Temperature measurements were converted to

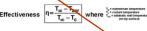

#### Cooling increased with blowing ratio

The effectiveness contours of Figure 4 show that cooling increased with blowing ratio

Key features of a scientific poster:

Must attract an audience:

Prominent title Attractive figures (lots) Clean, open layout

Must guickly orient the reader to the key points

Should be logically arranged

Should contain all elements of a good research paper:

Procedures/Experimental

Not so good!

Motivation/Background Results/Analysis **Conclusions** Acknoweldgments

Should have clearly labeled sections

# Posters should have more description than a talk slide, less description than a paper

### Too little description:

#### Improving the Cooling of Blades and Vanes in Gas Turbine Engines

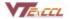

Professor K. A. Thole
Virginia Tech Experimental and Computational Convection Laboratory

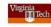

To increase efficiency, gas turbine engines have to run at higher temperatures

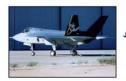

et engines

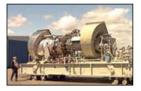

However, higher combustion temperatures reduce the life of the blades and vanes

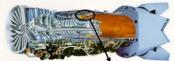

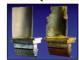

Better cooling schemes can dramatically affect the life of blades and vanes in gas turbines

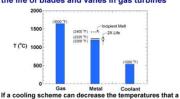

blade experiences by 25°C, the blade's life will double

Our laboratory studies cooling schemes through experiments and computations

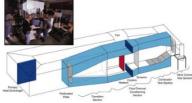

Wind Tunnel Experiments

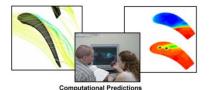

Results from our studies are helping sponsors design better gas turbine engines

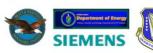

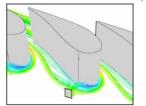

Without Fillet: Unwanted Vortices

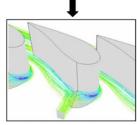

With Fillet: Vortices Reduced

In summary, we are improving the cooling of blades and vanes in gas turbine engines

# Posters should have more description than a talk slide, less description than a paper

# (Way) too much description:

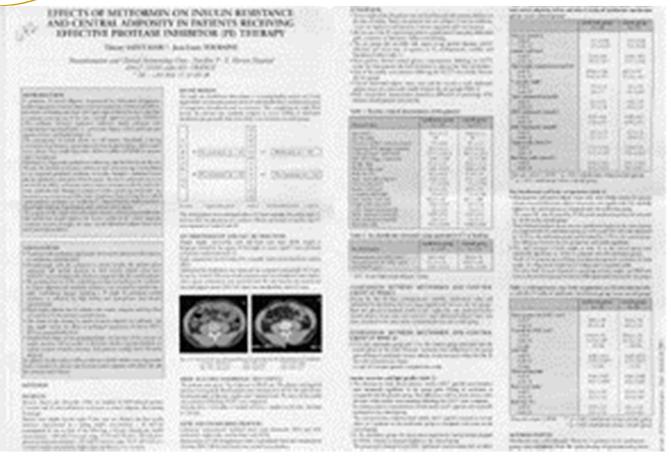

# Choose a poster layout

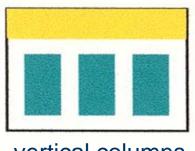

### vertical columns

#### **Robust Repair of Polygonal Models**

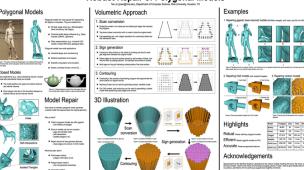

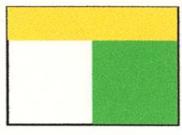

## contrasting fields

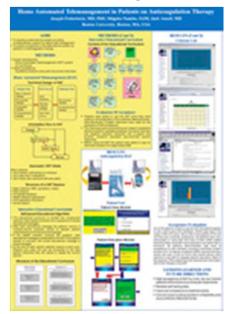

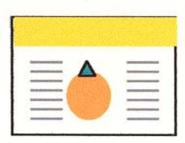

# centered images w/ explanations

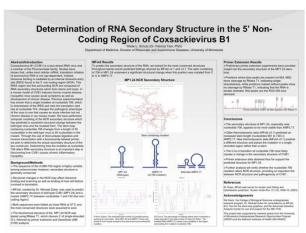

Sketch your organizational plan on paper

Write down the key ideas in each section

Identify the figures/results that best convey your ideas in each section

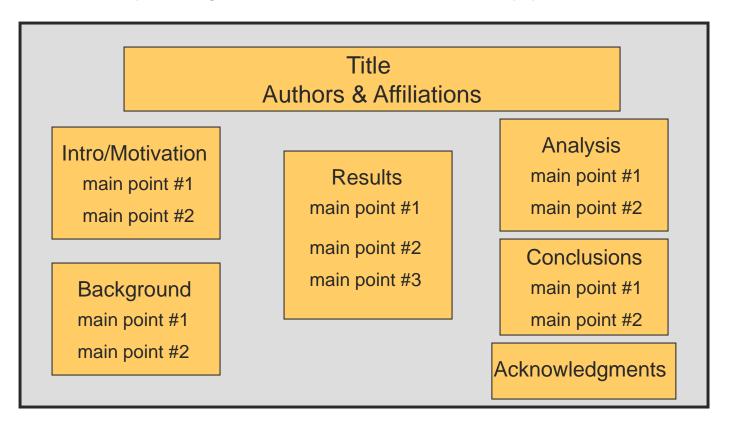

Make sure there's a coherent "flow" in your sections

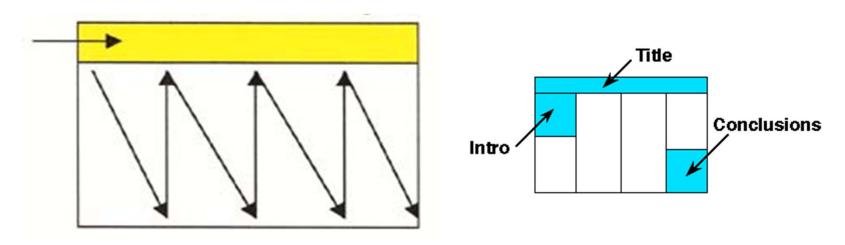

You're telling a story, so make sure the reader knows where to start and end

Use lots of blank space around margins to define sections:

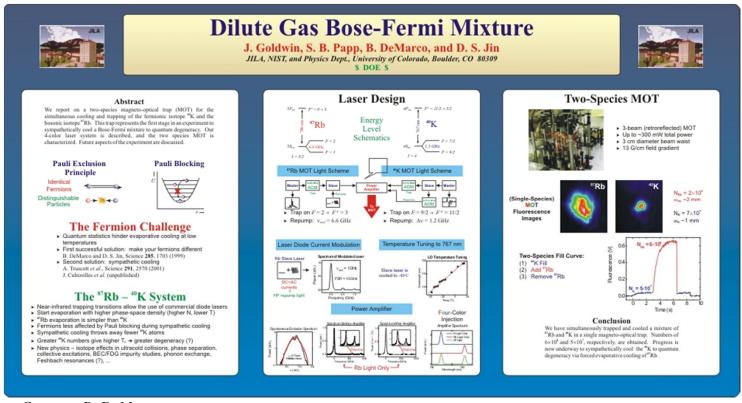

Courtesy B. DeMarco

# Setting up PowerPoint:

Select "Page Setup" under File Menu -

Slides sized for: Custom

Orientation of slides: Landscape

Width of slides: 56 inches

Height of slides: 28 inches

Title: 90-120 pt, sans serif font

Author: 48-60 pt. sans serif

Headings: 70-80 pt. sans serif

Main text: 36-40 pt. sans serif

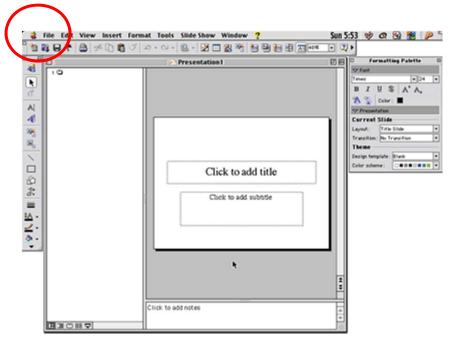

# Other tips: Text

Text and figures should be legible from 3-5 feet away: 36 pt. font size minimum!

Edit excessive text!! Poster should have roughly 20% text, 40% figures, 40% space

Use sans serif fonts: these fonts are more legible than serif fonts from a distance

Headings and other text having the same level of importance should be the same font size

Generally, putting information in "bullet" form, rather than in sentences, is better:

### Original

The ideal anesthetic should quickly make the patient unconscious but allow a quick return to consciousness, have few side effects, and be safe to handle.

http://www.owlnet.rice.edu/~cainproj/designing.html

### Revised

### Ideal anesthetics should:

- offer quick sedation
- provide quick recovery
- have few side effects
- be safe to handle

# Other tips: Color

Use color to define relationships between different areas of the poster

Use color to create coherence and guide the reader through your poster

DON'T overuse color...too much variation will distract from the substance of your poster

DON'T use color arbitrarily – the reader expects color to *mean something*, so they'll be confused if it's arbitrarily applied

DON'T use a distracting background, and make sure there's sufficient contrast between the background and the text

Beware shading of backgrounds...this sometimes doesn't show up well when enlarged to full poster size

# Other tips: Figures

Make sure to label all figures with legible fonts and font sizes

Include a brief caption for the figure, or explicitly refer to the figure in the text

Make sure your images and figures are of sufficiently high resolution to be enlarged

Make sure your figures advance the points you're making in the text

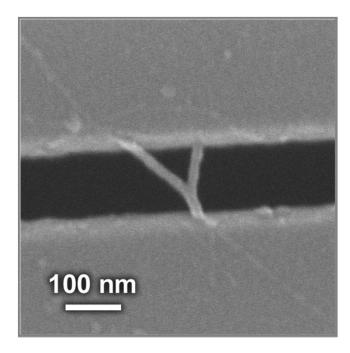

Use darker background for lighter figures/pictures, and a lighter background for darker figures/pictures

# 

### What makes your CELLS tick?

Coordination of cell proliferation and cell-type specification in vertebrate embryos: the role of dynamic regulation of the cdc25 phosphatases.

Mercedes Barrutia, Damian Nogare, Mary Ellen Lane, Ph.D.

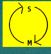

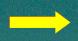

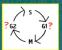

The generation of a multicellular embryo from a single-celled zygote requires coordinating cell proliferation with mechanisms that regulate cell-type specification and cell movement. It is therefore essential that the rate of cell proliferation is variable for different populations of embryonic cells and different developmental stages. Following early, rapid, synchronous cell divisions, dynamic spatiotemporal regulation of cell proliferation is observed. We are interested in the molecular mechanisms that produce this spatiotemporal control in the embryo of a vertebrate, the zebrafish Danio rerio. Due to its rapid development, large transparent embryos, and genetic tractability, zebrafish is the ideal vertebrate model for these studies. In all eukaryotic organisms, the cdc25 tyrosine phosphatase plays a major role in cell cycle progression via activation of Mitosis Promoting Factor (MPF). Most higher metazoan genomes contain more than one gene encoding cdc25 phosphatases. To determine whether dynamic transcription of cdc25 is an important mechanism for spatiotemporal control of cell proliferation, as is the case in the *Drosophila* embryos, we are isolating the zebrafish genes encoding cdc25 by PCR. We have identified the zebrafish cdc25A gene and examined its spatiotemporal expression in developing embryos by in situ hybridization. Expression of cdc25A is observed in only a subset of proliferating cells of the developing nervous system and mesoderm. In some of these cells, namely the precursors of primary motor neurons (PMN) and retinal ganglion cell (RGC), expression appears to be restricted to the terminal mitosis. Future work will focus on analyzing the coordination of cdc25A transcription with the mechanisms that control differentiation of these cells, and on isolation and expression analysis of additional cdc25 genes.

#### INTRODUCTION

With knowledge of the cell cycle and its' regulators in other experimented organisms, we may be able to discern how certain aspects of processes, morphogenesis and pattern formation, are regulated at a molecular level in the zebrafish. In early embryonic cells, the cell cycle is synchronous and consists of two phases: mitosis (M) and synthesis (S). A two-subunit phosphoprotein of Cdk and cyclin, known as Mitosis Promoting Factor (MPF), is responsible for the entry to Mitosis. At later stages, the cell cycle experiences a transition (mid-blastula stage) from maternal mRNA control to zygotic mRNA control, synchronous to asynchronous cell division, and entrance of G1 and G2 phase. According to research on *Drosophila* flies, the MPF for the progression through G2 phase is activated through steps of phosphorylation/dephosphorylation on the Cdk subunit: (1) phosphorylation at residues Threonine-161, Tyrosine-15, and Threonine-14 by a particular set of enzymes, and (2) dephosphorylation of Thr 14 and Tyr 15 by an Cdc25 enzyme (called string) (Voet & Voet, 1995). Identifying Cdc25 in zebrafish will allow us to understand the cell-to-cell interaction occurring at the cell cycle for most higher metazoan genomes

#### METHODS:

to isolate cdc25, I made primer pairs from an expressed sequence tag (EST), which is homologous to cdc25. Then I was able to clone Cdc25 from cDNA library (of zebrafish) through PCR reaction and expression vectors. After isolation, I determined when and where the gene is expressed through in-situ hybridization.

#### RESULTS

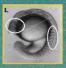

#### Selected Sources:

Gilbert, S. F. (1997). Developmental Biology (5th ed.). Sunderland: Simauer Associates

Kimmel et al. (1995). Developmental Dynamics 103:253-310. New York: Wiley & Sons. Lehner, C., and Lane, M.E. (1997) Journal of Cell Science 110, 523-

528. Great Britain: The Company of Biologists Limited. Voet, D., & Voet, J. G. (1995). Biochemistry (2nd ed.). New York: John

Please feel free to contact alegria@rice.edu

# Robust Repair of Polygonal Models Tao Ju (jutao@rice.edu), Department of Computer Science, Rice University, Houston, TX

### Polygonal Models

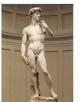

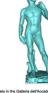

#### Closed Models

Many applications (e.g., rapid prototyping) require a closed model with well-defined inside and outside:

- The model partitions the space into distinct external and internal volumes

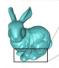

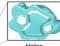

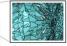

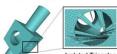

Polygonal models are most popular for representing 3D objects in computers. They are created from:

- Computer-aided design softwares (e.g., Maya, Autocad, 3DMAX, Lightwave)
- Other representations (e.g., industrial CAD models, medical MRI data, geological data)

lygonal models have wide applications.

- Industrial design and manufacturing
- Medical visualization and analysis
- Scientific computation and simulation

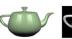

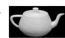

### Model Repair

Goal: given an arbitrary polygonal model, generate a closed model that approximates the original geometry

- Today's polygonal models are often gigantic over millions of triangles
- Errors in models can be very complex : - gaps and complex holes - self-intersections - isolated polygons, etc.
- Repair should not lose geometry features:
   sharp edges and corners in CAD models

#### What has been done?

- Point-based method
- hard with large mesh and comples errors

### Volumetric Approach

- 1. Scan conversion
- Embed the model in an octree grid and detect grid edges that intersect the polygons.
- Top-down actree construction with no need to store the original mesh
- Use separating axis with integer operations for numerically stable and

### 2. Sign generation

- Construct a dual surface on the octree by building one face for each grid edge that intersects the original model.
- Detect edges on the dual surface shared by odd number of faces, and remove them by adding patches. The patched dual surface is closed.
- Build signs on the grid indicating inside/outside of the dual surface.

#### 3. Contouring

- Marching Cubes can be used for generating closed, manifold model. For CAD models, dual contouring can be used for generating a closed model while preserving sharp edges and corners.

# 3D Illustration

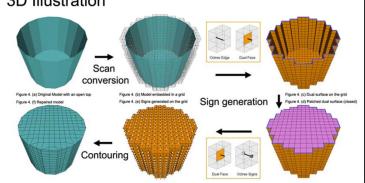

### **Examples**

1. Repairing gigantic laser-scanned models (56 Million triangles, with holes, took 53 min/ 420 MB)

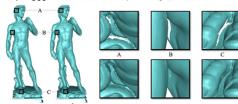

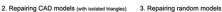

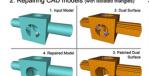

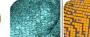

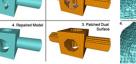

### Highlights

Robust closes arbitrary polygonal models Efficient Repairs gigantic models on PCs Accurate Preserves geometry features

| Model       | Triangles  | Grid | Time     | Memory  |
|-------------|------------|------|----------|---------|
| Bunny       | 69,451     | 64   | 3.6 sec  | < 10 MB |
| Horse       | 80,805     | 128  | 6.0 sec  | < 10 MB |
| Dragon      | 871,414    | 256  | 45.2 sec | 16 MB   |
| Buddha      | 1,087,716  | 1024 | 1.3 min  | 28 MB   |
| David (2mm) | 8,254,150  | 4096 | 8.4 min  | 92 MB   |
| David       | 56 220 242 | 0492 | 52.2 min | 417 MD  |

### Acknowledgements

Special thanks to the Stanford Graphics Laboratory for the various models including the bunny, the horse, and the David model. Thanks Chen Shen for providing the teapot pictures. Finally, I want to give heartful thank to my advisor. Joe Warren, for his continuous supcort and insightful comments.

### Were Victorian Fallen Women Doomed?

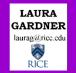

### The Question of REINTEGRATION

Could a Victorian woman ever transform from a

Fallen Woman into a Respectable Matron?

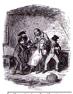

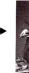

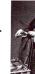

Victorian literature portrays how numerous respectable ladies become fallen women who have had heterosexual relations outside of marriage. Often, polite society shuns the fallen woman, leaving her to endure a disgraced, alienated life.

But could fallen women ever reintegrate into society? Could a fallen woman ever regain her former status or even marry a respectable man?

I posit that a significant number of Victorian fallen women, real and fictional, reintegrated into society. I also propose that an even greater number empowered themselves by constructing and controlling their own

#### Methodology

This project examines the representation of fallen women in both literary and historical accounts. I consulted Victorian handbooks on rescuing fallen women, treatises on prostitution, the annual reports of reform shelters for fallen women, and the records of rescue societies such as the Female Mission to the Fallen. In my research, I try to locate the stories of fallen women's reintegration and empowerment.

#### Special Thanks

Professor Robert L. Patten, Rice University Professor John Sutherland, University College London Professor Helena Michie, Rice University Rice Undergraduate Scholars Program The British Library

The Wellcome Trust Library

### The Common View

· Fallen women never reintegrated

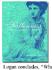

In her study Fallenness in Victorian Women's Writing, Deborah Anna Logan contends that most fictional fallen women were never fully reintegrated into society Logan studies mostly lower-class fallen characters created by female authors. Of the fallen characters she analyzes, all are "punished by the literal and metaphorical death or disfigurement of themselves or their children; none of them marries or otherwise

Logan concludes, "What was true of eighteenth-century writers on the fallenwoman theme remains true a century later; 'no author has yet been so bold as to permit a lady to live and marry, and be a woman after this strain."

#### · Fallen women were silent, passive victims

Roxanne Eberle's dissertation, "Redeemed through Narrative: Representing the Sexualized Heroine in Nineteenth-Century British Literature by Women," presents an even bleaker view of the Victorian fallen woman.

According to Eberle, Victorians imagined only one fate for the fallen woman, known as the "Harlot's Progress. She summarizes, "girl is seduced, girl suffers, girl repents, and girl dies."

Eberle continues, "The sexually transgressive heroine of the Romantic texts." Although her plight is recorded in social reform literature, it only "informs us of a great 'social evil' of which she is a victim and rarely a critic." The statement implies that fallen women never thoughtfully articulated their pasts and never knew any fate besides victimization

#### Reform shelters oppressed fallen women

In her dissertation, Eberle also asserts that the Magdalen i to reintegrate fallen women were victimizing structures. She writes, "Magdalen houses are merely a literal manifestation of the growing cultural desire to police female sexuality through law, medicine, and other institutions." These reform shelters, also known as Homes, only strove to "isolate

Eberle affirms that Victorian fallen women "tend to be acted upon; they are

#### Selected Sources

Eberle, Roxanne, dissertation, "Redeemed through Narrative: Representing the Sexualized Heroine in Nineteenth-Century British Literature by Women," University of California at Los Angeles, 1994.

Logan, Deborah Anna, Fallenness in Victorian Women's Writing. Columbia: University of Missouri, 1998.

Mumm, Susan, "'Not Worse Than Other Girls': The Convent-Based Rehabilitation of Fallen Women in Victorian Britain," Journal of Social History 29 (1996): 527-546. Tait, William, Magdalenism, Edinburgh, P. Rickard, 1842.

The 1866 Annual Report, London, The Female Mission to the Fallen, 1866.

### Challenges from MY RESEARCE

#### Victorian authors depicted women marrying after a sexual fall

In David Copperfield (1849-1850) by Charles Dickens, Martha Endell, a former prostitute, emigrates to Australia and marries a farm-

Wilkie Collins's The New Magdalen (1876) focuses on the teintegration of Mercy Merrick, a former reform shelter immate. Mercy s a clergyman and subsequently emigrates to the New World with

#### · 'Real' fallen women also married

The 1866 report of The Female Mission to the Fallen records how one rehabilitated fallen woman is "now engaged to be married to the son of clergyman, with the full consent of the young man's family." Numerous other marriages are narrated in these reports.

#### Not all Victorian fallen women were victims

Victorian reform writer William Tait declares that no fallen woman

In 1866, the Female Mission announced plans to employ a Missionary to deal exclusively with preventing fallen women from committing icide. After rescuing these women, Missionaries found them employment or helped them enter reform shelters

#### Fallen women controlled their narratives

William Makepeace Thackeray's Vanity Fair (1846-48) portrays the adventures of Becky Sharp. After living on the margins of society for a adventures of Becky Snarp. After rying on the margins of society for a while, Becky uses the narrafive of her victimization—isolation from he son, threats of suicide, consorting with questionable company—to gain sympathy and financial support from the other characters.

#### Reform Shelters: A Different Perspective

#### · GOAL: To reintegrate women, not isolate them

Reform shelters operated with the specific intention of reassimilating fallen women into society. According to Tait, after their stay in

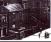

Making victims into agents Susan Munin, a scholar at York University, has documented how church-based reform shelters attempted to give their inmates increased agency by "giving them specialized training." As a higher-status servant such as 'parlourmaids," women might be better able to defend themselves from

#### Publishing the fallen woman's narrative

Each year, reform shelters and agencies published reports detailing the cases they helped. Reform workers narrate the circumstances of the women's falls. These case histories do not gloss over the poverty itation faced by these women. Often the reports include letters by the fallen women describing their new lives in society.

### VITAMIN C: THE MULTIFUNCTIONAL ANTIOXIDANT

Rice University

#### **BACKGROUND**

Vitamin C (Ascorbic Acid) is an essential nutrient discovered in 1932 by Albert Szent-Györgyi, who isolated the antiscorbutic factor as pure crystalline material from lemon juice. In the past 25 years, much of the vitamin's biochemical functions have been elucidated, inducting vitamin C to the treatment of viral infections, diabetes, and even cancer prevention. Today, scientists' growing knowledge of ascorbic acid uncovers the significance of its antioxidant property, making its organic synthesis one of high demand for research and public consumption.

#### ANTIOXIDANT PROTECTION

- · Stability of antioxidant free radicals
- Resonance delocalization
- · Further oxidation of antioxidant radicals
- · Reduction of radical species

#### REACTION MECHANISMS

#### Antioxidant Radical Formation

+ AH → RH + AH → ROH + A · ROO · + AH → ROOH + A ·

#### Radical Chain Termination

 $R \cdot + A \cdot \rightarrow RA$ RO · + A · → R A ROO ·+ A · → R A

#### ANTIOXIDANT RADICAL STABILITY

#### ORGANIC SYNTHESIS OF VITAMIN C

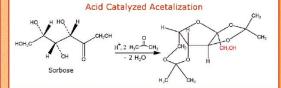

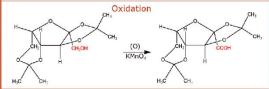

# Acid Hydrolysis Vitamin C

#### CHEMICAL FUNCTIONS

#### Antioxidant

- Hydrogen donation to lipid radicals
- Removal of molecular O Ouenching of singlet O
- Regeneration of tocopherol radicals

#### Prooxidant

Reduction of Fe<sup>+3</sup> to Fe<sup>+2</sup>

#### · Collagen formation

**BIOLOGICAL BENEFITS** 

- Defense against common cold
- Absorption of inorganic iron
- Metabolism of folic acid. amino acids, and hormones
- · Protection of DNA, cell membranes, and critical molecules from radicals

#### **BIOSYNTHESIS**

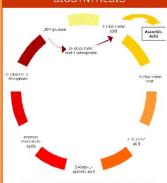

#### DESIGNER VITAMIN C

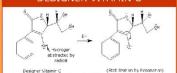

Vitamin C (Single Oxygen Stabilized)

(Ascorbic Acid)

**OXYGEN SCAVENGER** 

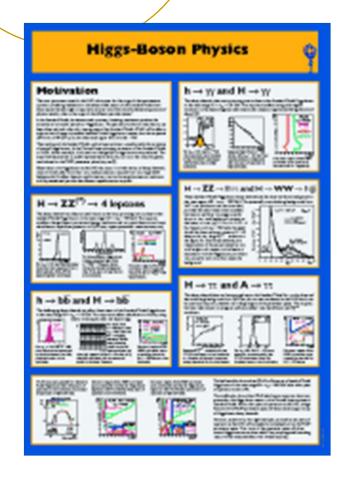

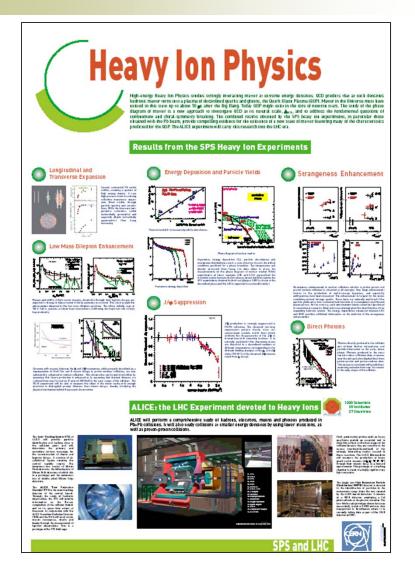

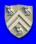

#### Practical Robust Localization over Large-Scale 802.11 Wireless Networks

Andreas Haeberlen Eliot Flannery Andrew M. Ladd Algis Rudys Dan S. Wallach Lydia E. Kavraki

Contact: Andreas Haeberlen · DH3001 · 713-348-3726 · ahae@cs.rice.edu

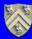

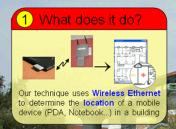

#### 2 Why use it?

- Navigation: Visitor/tourist guides
- Advertising: Location-aware ads
   Robotics: Helps a robot navigate
- Security: Finds 'wireless' hackers
   Asset tracking: Warehouses etc.
- GPS does not work indoors! Wireless Ethernet is widely available!

#### 3 How good is it?

- Accurate: Finds the correct room in more than 95% of all attempts!
- Good failure modes: Incorrect results are almost always in adjacent rooms
- Robust: Works with different hardware and in changing environments
- Fast: Result available in seconds; can even track moving users!

#### 4 What's new?

- Much lower training time than previous techniques (hours, not days!)
- Calibration technique to compensate for hardware/environment changes
- Better robustness due to Gaussian signal model
- Topological localization combined with Markov localization

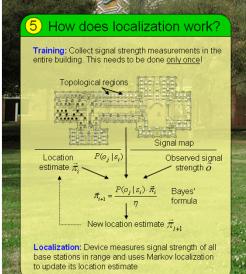

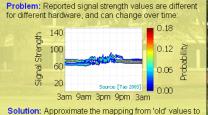

How does calibration work?

Solution: Approximate the mapping from 'old' values to 'new' values by a linear function; apply inverse function to each observation before giving it to the localizer

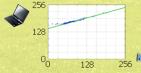

Parameters can be estimated automatically, or by collecting a few measurements at a known location

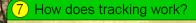

Use Markov chain to model user movement, and update location estimate after each iteration

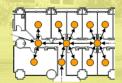

Markov chain encodes knowledge about topology: Cannot move through walls, jump through ceilings,

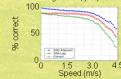

Result: Excellent accuracy up to speeds of 3-4 m/s, with one location update every 1.6 seconds

# Informal Homework Assignment

- Attend Undergraduate (Phys 499) Scientific Poster Session, Nov. 16, 4:30-6:30 p.m.
  - look at and critique the posters you see
  - o which ones are most effective?
    - capture your interest
    - easily navigable
    - etc., etc.
  - What features of posters you see should you avoid?
- In your poster drafts, incorporate effective aspects of posters you like